## SAP ABAP table MDG\_DQ\_MATCH\_DC {Match profile for duplicate check configuration}

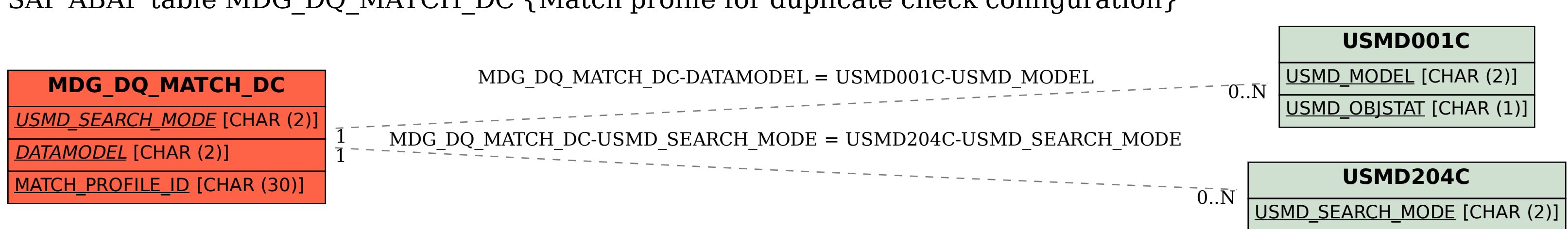